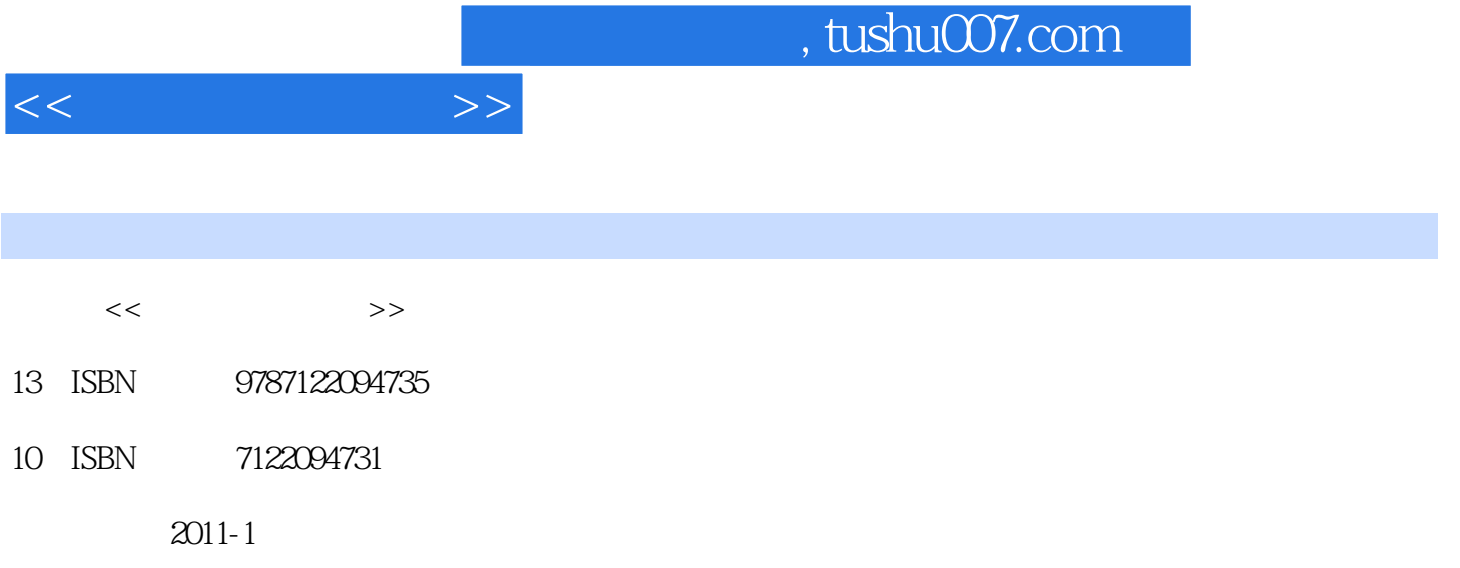

页数:184

PDF

更多资源请访问:http://www.tushu007.com

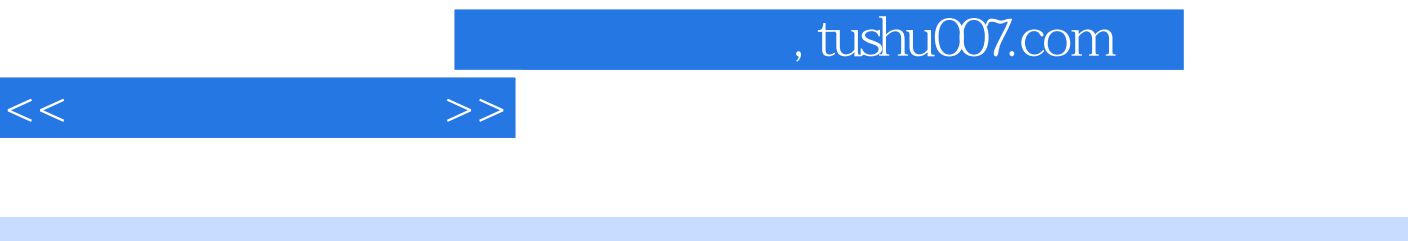

## $\frac{d}{dx}$

能,亲自动手为孩子制作一本相册将其作为生日礼物送给孩子,是多么幸福的一件事情啊!

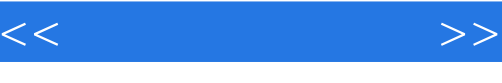

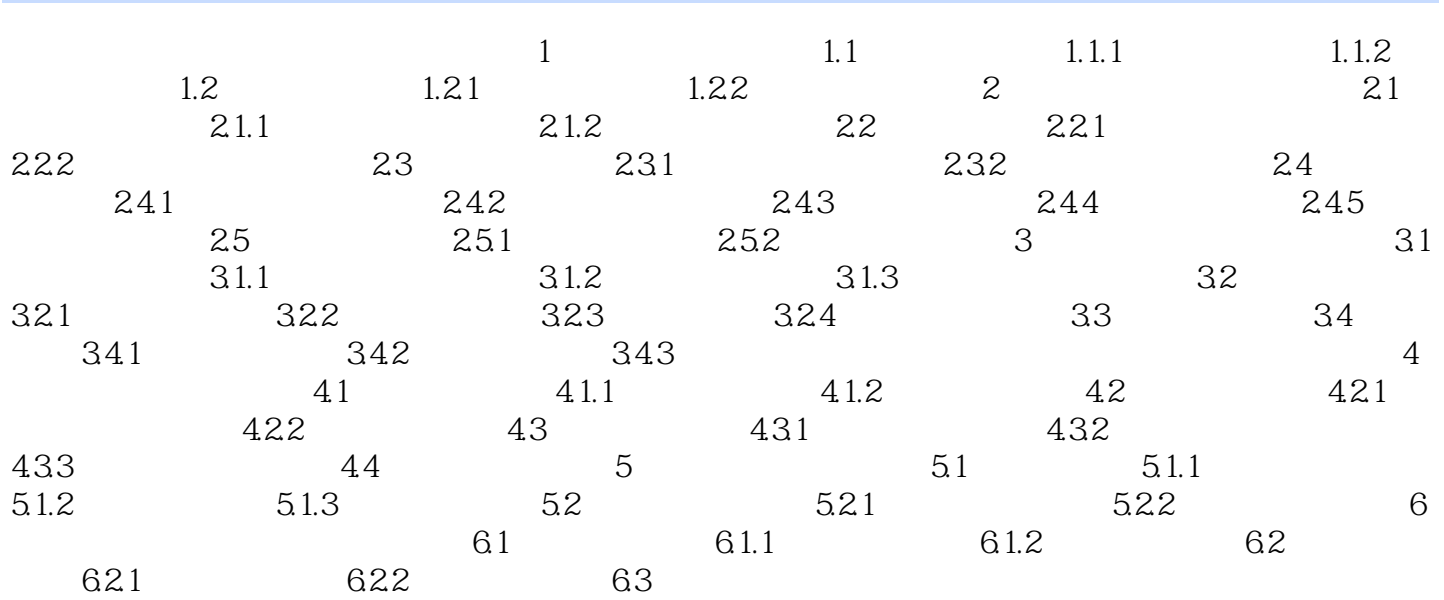

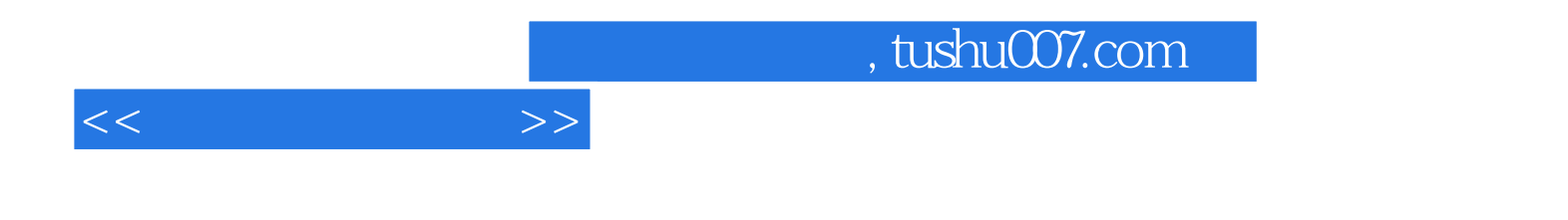

本站所提供下载的PDF图书仅提供预览和简介,请支持正版图书。

更多资源请访问:http://www.tushu007.com